**Verluste in HF-Übertragern mit großem Übersetzungsverhältnis**

**Mitteilungen aus dem Institut für Umwelttechnik Nonnweiler-Saar Dr. Schau DL3LH** 

Dieser Beitrag ist einem außergewöhnlichen Funkamateur gewidmet. Dipl. Ing. Klaus Neumann DL8FR, sk Klaus war ein engagierter DV, aktiver Amateur im Club Q02, St. Ingbert und ein Freund erster Güte.

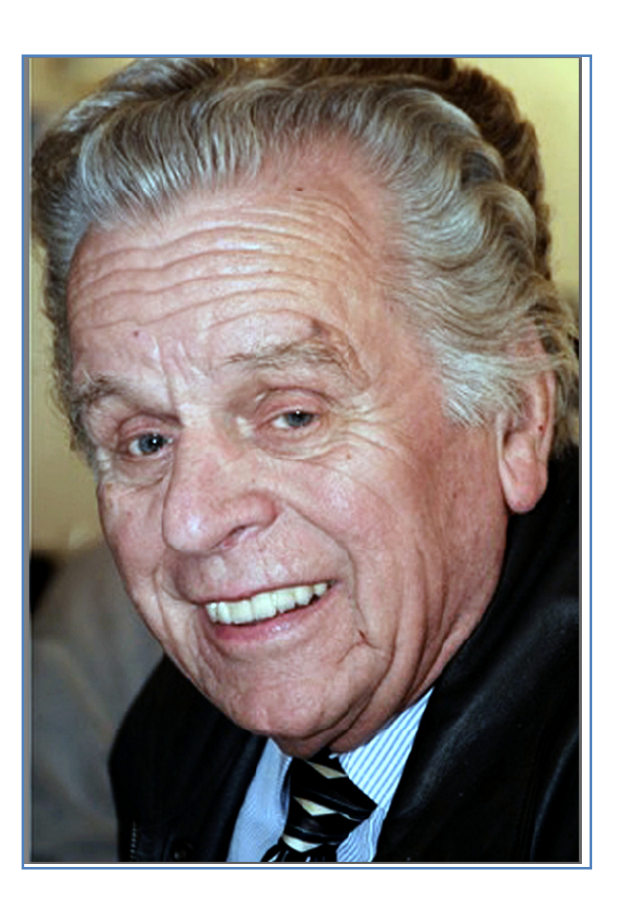

# **Vorwort**

Klaus hatte eine riesige Antennen Farm im nördlichen Saarland, die er dem Club Q02, St. Ingbert, kostenlos zur Verfügung stellte. Von hier aus wurden die jährlichen, großen Konteste gefahren. Die gesamte "Mannschaft" übernachtete dann mehrere Tage in dem mitten im Wald gelegenen Wochenend-Domizil seiner Familie und war völlig autark in der Versorgung. Abendliche Diskussionsrunden im Wohnzimmer in der unteren Etage zum Thema Amateurfunk bereicherten die Aktivitäten der vielen Ömer. Außer den diversen Richtantennen für alle höheren Amateurbänder galt seiner Aufmerksamkeit auch immer dem über das Tal gespannten Langdraht von etwa 250 m mit seiner ausgezeichneten Richtwirkung. Wir haben viel über die Ankopplung dieser Antenne diskutiert und welche Verluste wohl bei der Anpassung entstehen. Lange blieb das Thema unbearbeitet, was jetzt mit diesem Beitrag nachgeholt werden soll.

Grundsätzlich hat eine Antenne die Aufgabe elektromagnetische Energie entweder auszusenden oder zu empfangen. Antennen sind gedanklich die Ein- und Ausgangsklemmen eines Übertragungssystems mit sehr geringem Wirkungsgrad und komplexem Ein- Ausgangs- und Übertragungswiderständen.

So hat der komplexe Widerstand eines Dipols halber Wellenlänge, bezogen auf die Stromstärke im Strombauch, d.h. in der Mitte der Antenne, den Wert  $\underline{Z} = (73,2 + i 42,5)$   $\Omega$  und die abgestrahlte Leistung ist P = 80 ( $1/\lambda$ )<sup>2</sup> I<sup>2</sup><sub>eff</sub> = Rs I<sup>2</sup><sub>eff,</sub> d.h. der Antennenstrom ist verantwortlich für die abgestrahlte Leistung.

Am Anfang oder Ende einer Antenne ist der Strom annähernd Null und die Spannung hoch. Das Verhältnis von Spannung zu Strom, der Widerstand ist an diesen Stellen groß und im Kilo-Ohm Bereich. Entlang der Antenne, ob diese nun in Resonanz ist oder nicht, vergrößert sich der Strom und die Spannung nimmt stetig ab. Bei einem Halbwellendipol entsteht in der Mitte der Antenne immer ein Strombauch, der sich mit der anregenden Frequenz harmonisch zwischen den beiden Extremwerten +Imax und -Imax verändert und auch den Wert Null annimmt. Erst durch diese zeitliche Änderung erfolgt überhaupt eine Abstrahlung von Antennenleistung in den freien Raum durch den entstehenden Verschiebungsstrom. In erster Annäherung kann man die Stromverteilung auf der Antenne als sinusförmig ansehen. Dabei können auch, je nach Betriebsfrequenz mehrere Strombäuche auf der Antenne vorhanden sein.

Auf jeder Antenne entstehen also immer stehende Wellen. Entlang der Antenne haben wir einen ortsabhängigen Strahlungswiderstand, der die abgestrahlte Leistung repräsentiert. Dabei ist es egal wo die Einspeisung der Antenne erfolgt, am Anfang, am Ende, in der Mitte oder außerhalb der Mitte. Je nach Ort der Einspeisung ist der Strahlungswiderstand entsprechend nieder- oder hochohmig. Meist ist der Strahlungswiderstand Rs = 80 ( $l/\lambda$ )<sup>2</sup> auf den Strombauch bezogen und daher niederohmig.

In Reihe mit dem Strahlungswiderstand Rs tritt ein Verlustwiderstand auf, der zusammen mit dem Strahlungswiderstand den Wirkungsgrad der Antenne bestimmt. Unabhängig von der gewählten Speisung der Antenne ist der Wirkungsgrad einer bestimmten Antenne eine Konstante, dabei ist es belanglos wo oder wie die Einspeisung der Antenne erfolgt.

Durch die Zuleitung zur Antenne wird die komplexe Antennenimpedanz in eine berechenbare Impedanz am Eingang der Zuleitung transformiert. Die kann, je nach Länge der Zuleitung, hoch- oder auch niederohmig mit induktivem oder kapazitiven, sein.

Da heutigen Sender/Transceiver, für maximale Leistungsabgabe, einen Innenwiderstand von 50 Ω erfordern, muss zwischen Antennenzuleitung und Sender eine passende, möglichst verlustarme Transformation auf den Quellwiderstand des Senders /Transceivers eingefügt werden. Im Beitrag über die Anpassung mit 2 Blindelementen wurde gezeigt, dass ein einfaches LC-Netzwerk die Transformation und Anpassung auf den niederen Impedanz-Pegel möglich macht. Das einfache LC-Netzwerk hat allerdings einen eingeschränkten Impedanzbereich. Daher verwenden moderne Antennenkoppler diese einfache LC-Kombination mit der Möglichkeit die Kapazität wahlweise vor oder hinter die Längsinduktivität zu schalten um den gesamt möglichen Impedanzbereich abzudecken.

Jede erdenkliche Transformation hat ohmsche Verluste. Besonders die Induktivitäten in der Transformationsschaltung sind die Verlustbringer, weil deren Güte nicht beliebig gesteigert werden kann, wogegen die Verluste in den Kapazitäten meist vernachlässigbar klein sind.

Endgespeiste Antennen werden als Langdraht-Antennen bezeichnet und am Ende oder Anfang, also am hochohmigen Ende der Antenne eingespeist. Zur Transformation auf den niederen Impedanzpegel eines

Transceivers eignet sich der Fuchs-Resonanz-Kreis, eine einfache LC-Anordnung oder ein passender HF-Transformator mit nachgeschaltetem Anpassnetzwerk.

Das einfache LC-Filter zur Anpassung ist eindeutig in der Abstimmung und hat immer die geringsten Verluste aller denkbaren Anpassschaltungen. Wird ein Dipol mittig gespeist, d.h. symmetrisch, ist zusätzlich immer ein Balun zur Symmetrierung erforderlich, der auch zusätzlich zur Symmetrierung eine Transformation übernehmen kann.

Der Verlust in einer Induktivität ist, außer von der Güte, abhängig vom Quadrat des fließenden HF-Stromes. Bei großen Widerständen, d.h. geringen Strömen ist daher der Verlust entsprechend gering, wie bei der Einspeisung einer Antenne am Anfang oder am Ende.

In diesem Beitrag soll der HF-Übertrager mit großem Übersetzungsverhältnis N>>1 näher betrachtet werden, der eine Transformation von einem hohen auf einen niederen Impedanzpegel erlaubt. Zur Leistungsanpassung ist dann immer noch ein Anpassnetzwerk zwischen Übertrager und Sender erforderlich. Dem HF-Übertrager mit großem Übersetzungsverhältnis wird, wegen der notwendig großen Induktivitäten, hohe Verluste zugesagt. Wie sich zeigen wird, sind diese Spekulationen völlig falsch.

# **1. Eingangsimpedanzen eines 1:N Übertragers**

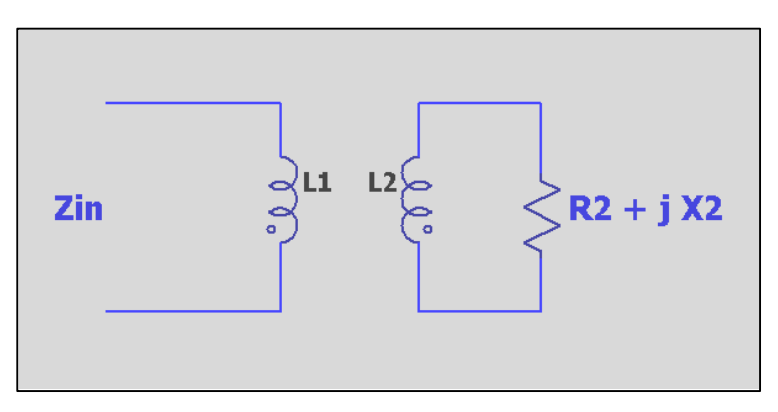

**Bild 1.1:** HF-Übertrager mit primärer L<sub>1</sub> und sekundärer Induktivität L<sub>2</sub>, gleichem Wickelsinn  $M > 0$  und sekundärer, komplexer Belastung  $Z_2 = R_2 \pm iX_2$ 

Allgemein gilt der Zusammenhang zwischen einer Induktivität und deren Windungszahl N

$$
L = A_L * N^2 \tag{G1.1.1}
$$

mit AL als "AL-Wert", eine Induktivitätskonstante, die sich in Praxis bewährt hat und häufig vom Hersteller für einen bestimmen Kern-Typ angegeben wird, wobei in diesem Wert dann alle Materialkonstanten und die spezielle Geometrie der Anordnung als Näherung zusammengefasst sind. Wenn man den Kern mit *N* Windungen bewickelt, erhält man eine Spule mit der Induktivität nach (Gl.1.1).

Entsprechend gilt für das Verhältnis von primärer und sekundärer Induktivität nach Bild 1

$$
L_1/L_2 = N_1^2/N_2^2 \tag{G1.1.2}
$$

Setzt man den Wert  $N_1 = 1$ , dann gilt für die sekundäre Induktivität nach (Gl.1.2)

$$
L_2 = N_2^2 L_1 \tag{G1.1.3}
$$

Die sekundäre Induktivität  $L_2$  ist um den Faktor  $N_2^2$  größer als die primäre, wenn  $N_2$ >1 ist. Man bezeichnet N<sub>2</sub>/N<sub>1</sub> auch als Übersetzungsverhältnis ü, d.h. die sekundäre Induktivität L<sub>2</sub> ist dann ü<sup>2</sup> mal größer als die primäre Induktivität L1, dabei kann ü auch ü<1 sein. Dann ist die sekundäre Induktivität eben kleiner als die primäre.

#### **Beispiel 1.1:**

Wir messen eine Wicklung eines Übertragers mit der Induktivität  $L_1 = 6 \mu H$  und die zweite Wicklung mit L<sub>2</sub> = 90 μH. Gesucht ist das Übersetzungsverhältnis ü. Nach (Gl.1.1) wird ü =  $\sqrt{L_2/L_1} = \sqrt{90/6}$  = 3,87.

Jede Spule, jede Induktivität hat Verluste die durch den Verlustwinkel Tangens beschrieben wird. Bei kleinen Verlustwinkeln gilt tan  $\delta \approx \delta = 1/Q$  mit Q als Güte der Spule. Der Verlustreihenwiderstand einer Induktivität berechnet sich mit der Güte Q zu

$$
r = \omega L/Q \tag{G1.1.4}
$$

und entsprechend die Verlustwiderstände für die primäre- und sekundäre Induktivität eines HF-Übertragers nach Bild 1

 $r_1 = \omega L_1/Q$  bzw.  $r_2 = \omega L_2/Q$  (Gl.1.5)

und mit (Gl.1.3) wird

$$
r_2 = \omega L_1 * N_2^2 / Q \tag{G1.1.6}
$$

bzw.

$$
r_2 = r_1 N_2^2 \tag{G1.1.7}
$$

Der Verlustwiderstand der Sekundärspule  $r_2$  ist N<sup>2</sup> mal größer als der primäre, wenn N>1 ist.

In einem HF-Übertrager ist der Primär- mit dem Sekundärkreis magnetisch verbunden. Die magnetische Kopplung zwischen beiden Induktivitäten  $L_1$  und  $L_2$  wird durch den Koppelgrad beschrieben. Dabei gilt der Zusammenhang

$$
k = M / \sqrt{L_1 L_2}
$$
 (Gl.1.8)

mit M als Gegeninduktivität, die bei gleichem Wickelsinn einen positiven Wert und bei entgegengesetztem Wickelsinn einen negativen Zahlenwert hat. Der Zahlenwert von k liegt zwischen 0 und 1,  $0 =$  keine Kopplung, 1 = vollständige Kopplung.

Mit (Gl.1.2) und (Gl.1.3) wird aus (Gl.1.8) mit  $\omega$  als Kreisfrequenz  $\omega = 2 \pi f$ 

$$
\omega M = k * \omega L_1 * N_2 \tag{G1.1.9}
$$

Die komplexe Eingangsimpedanz  $Z_{in}$  berechnet sich unter Berücksichtigung der Verlustwiderstände nach (Gl.1.5) und (Gl.1.6) und mit der Lastimpedanz  $Z_2 = R_2 \pm i X_2$  zu

$$
\underline{Z}_{in} = r_1 + j\omega L_1 + (k \omega L_1 N_2)^2 / [(\omega L_1 N_2^2 / Q + R_2) + j (\omega L_1 N_2^2 \pm X_2)].
$$
\n(Gl.1.10)

Der sekundäre Strom entsprechend

$$
\underline{I}_2 = -j\omega M * I_1 / [(R_2 + r_2) + j(\omega L_2 \pm X_2)].
$$
\n(Gl.1.11)

Teilt man (Gl.1.10) nach Real- und Imaginärteil auf, so ergibt sich

$$
Re (Z_{in}) = r_1 + (k \omega L_1 N_2)^2 * (\omega L_1 N_2^2 / Q + R_2) * / [(\omega L_1 N_2^2 / Q + R_2)^2 + (\omega L_1 N_2^2 \pm X_2)^2]
$$
(Gl.1.12)

Im 
$$
(Z_{in}) = j\omega L_1 - j(k\omega L_1 N_2)^2
$$
<sup>\*</sup>  $(\omega L_1 N_2^2/Q \pm X_2) / [( \omega L_1 N_2^2/Q + R_2)^2 + (\omega L_1 N_2^2 \pm X_2)^2]$ . (Gl.1.13)

Für die Berechnungen der Leistungen und Verlustleistungen ist das Betragsquadrat des Sekundärstroms notwendig. Das Quadrat des Stromes berechnet sich aus (Gl.1.11) zu

$$
I_2^2 = I_1^2 * (k \omega L_1 N_2)^2 / [( \omega L_1 N_2^2 / Q + R_2)^2 + (\omega L_1 N_2^2 / Q + X_2)^2 ].
$$
 (Gl.1.14)

Die (Gl.1.12 bis Gl.1.14) lassen sich leicht programmieren und damit können die Verluste an den Verlustwiderständen r<sub>1</sub> und r<sub>2</sub> und die abgegebenen Leistung am Realteil der Lastimpedanz leicht berechnet werden.

Dazu nimmt man z.B. eine verfügbare Leistung der Quelle an 50 Ω von 100 Watt an, berechnet mit der Eingangsimpedanz den Eingangsstrom und den eingangsseitigen Reflexionsfaktor. Damit berechnet man dann die eingespeiste Leistung und kann diese ins Verhältnis setzen zu der am Lastwiderstand R<sub>2</sub> auftretenden Leistung und erhält den Dämpfungswert Deff des Übertragers.

Durch Variation der Parameter L<sub>1</sub>, N<sub>2</sub>, k, Q und der Lastimpedanz  $Z_2$  kann dann in einfacher Weise der HF-Übertrager für die jeweilige Frequenz oder auch für einen Frequenzbereich optimiert werden. Zu Fuß eine Aufgabe für Monate, mit dem Rechner eine Sache von Sekunden.

# **2. Verluste eines Übertragers mit optimierten Werten L1 und N**

Wir berechnen dazu einen HF-Übertrager und optimieren diesen auf geringste Verluste. Dabei muss berücksichtigt werden, dass bei der Dimensionierung einer Antennenanlage immer das Zusammenspiel aller Komponenten auf geringste Verluste betrachtet werden muss und nicht nur eine einzeln Komponente, wie hier der HF-Übertrager.

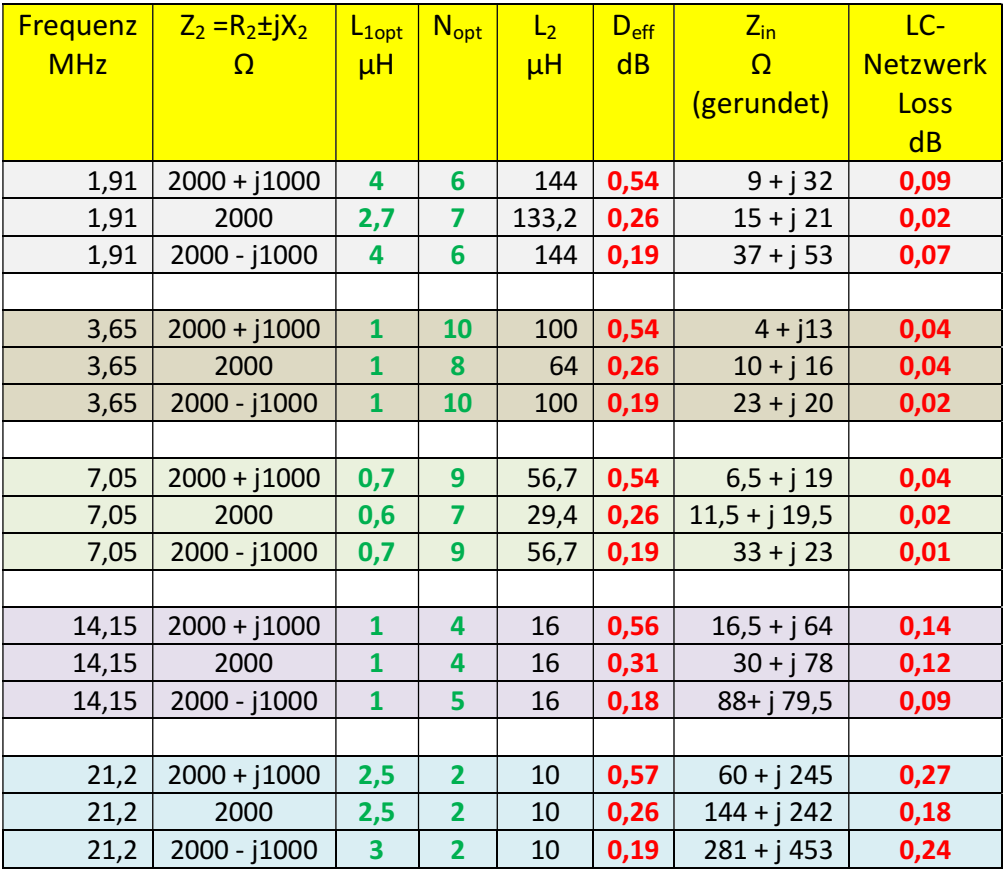

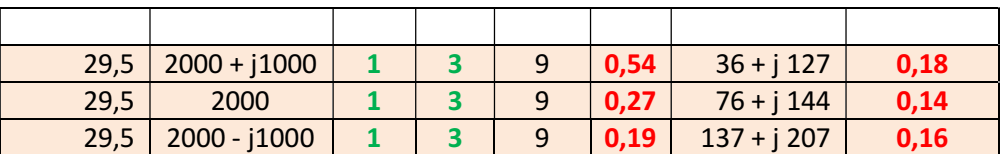

**Tab.2.1:** Verluste eines auf die jeweilige Frequenz optimierten HF-Übertragers, Q = 50

In Tab.2.1 sind die Daten eines HF-Übertragers jeweils mit induktiver, reeller und kapazitiver, hochohmiger Last berechnet. Dabei zeigt sich, was zu erwarten war, das eine induktive Last zu den höheren Verlusten führt.

In der letzten Spalte – rechts - sind die Verluste des für die Anpassung auf 50 Ω notwendigen LC-Anpassnetzwerkes berechnet. Der Gesamtverlust, die Summe aus Verlust des Übertragers (Spalte 6) und Verlust des LC-Netzwerkes (Spalte 8) - ist also unterhalb 1dB und damit weniger als 20 %. Wie auch aus früheren Berechnungen ersichtlich, müsste eigentlich für jedes Band ein auf dieses Band optimierten HF-Übertrager eingesetzt werden – was ja technisch kein Problem darstellt.

Will man nur einen HF-Übertrager für die Bänder 160 – 10 m verwenden, muss ein Mittelwert für L<sub>1</sub> und N gefunden werden. Hier hilft der Rechner und ergibt folgende Werte:

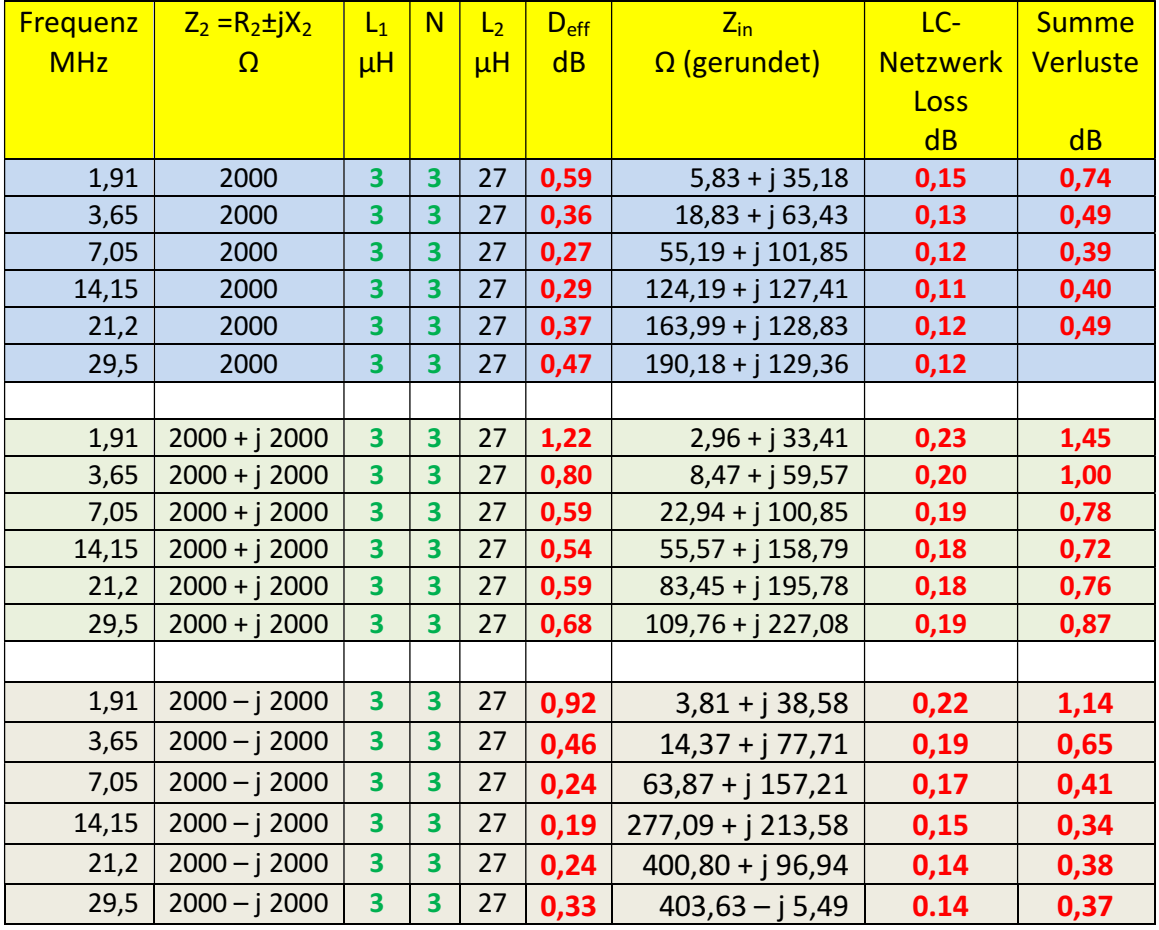

**Tab.2.2:** Ein für 160 – 10 m optimierter 1:27 HF-Übertrager für hochohmige Impedanzen zur Anwendung bei Langdrahtantennen bei End-oder Anfangsspeisung

#### **Zur Erinnerung:**

Deff ist das Verhältnis der tatsächlich dem Vierpol zugeführten Leistung, zur Leistung am Realteil der Last. Wird Deff in dB angeben, dann gilt De $_{\text{ff}}$  = - 10 log (P<sub>2</sub>/P<sub>in</sub>)

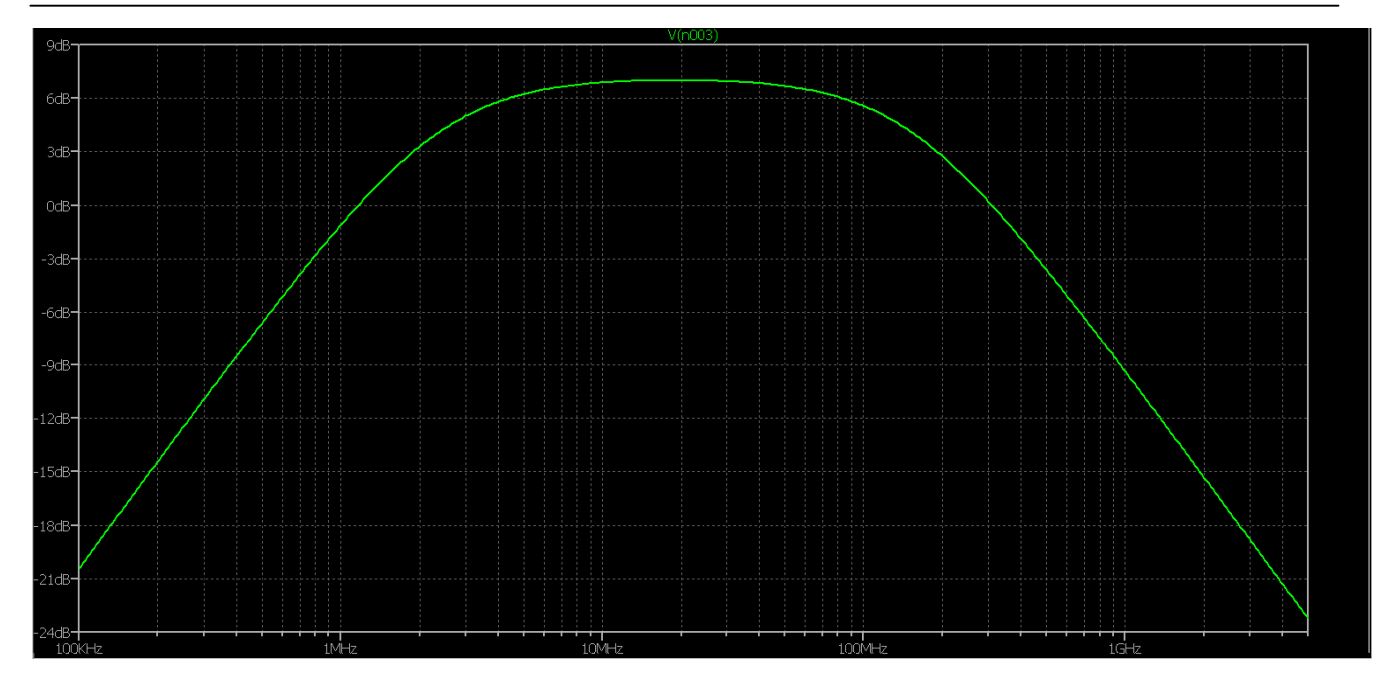

**Bild 2.1:** Übertragungsfunktion des HF-Übertragers 1:27 mit den Daten nach Tab.2.2 und reeller Belastung R<sub>2</sub> = 2000 Ω, L<sub>1</sub> = 3 μH, L<sub>2</sub> = 27 μH, k = 0,95, Q = 50

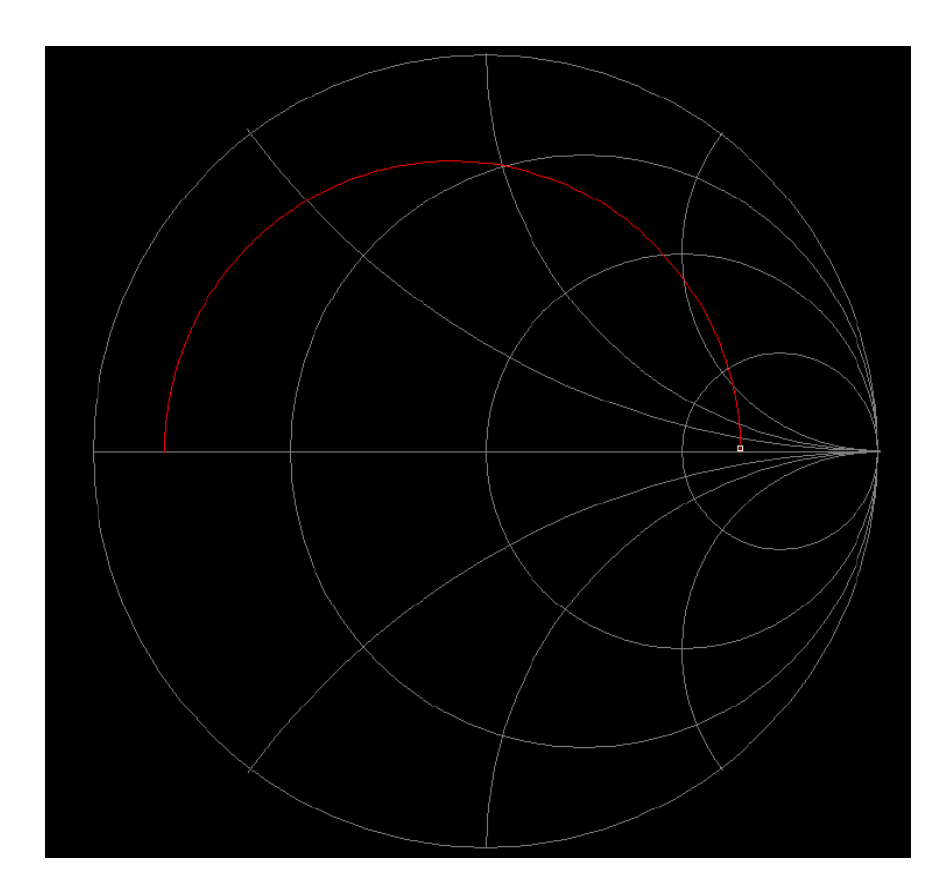

Bild 2.2: Verlauf der Eingangsimpedanz Z<sub>in</sub> des HF-Übertragers nach Bild 2.1, 100 KHz – 1 GHz

## **3. Impedanz der realen Horizontalantenne über leitender Erde – (siehe Beitrag über Langdrahtantennen /11/)**

Bei der realen Horizontalantenne macht sich die leitende Erde bemerkbar. Wir gehen bei der Berechnung von mittleren Bodenwerten S = 20 mS/m und einer relativen Permeabilität  $u_r = 5$  aus.

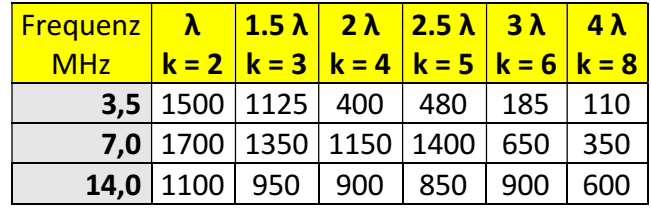

**Tab. 3.1:** Impedanz (Ω) im Spannungsbauch einer resonanten, horizontalen Antenne über realem Grund und Vielfachen der halben Wellenlänge Antennenhöhe ist H = 10 m. Die Werte sind ca. Richtwerte, weil Antennenhöhe, Drahtdurchmesser usw. starken Einfluss auf die Impedanz haben.

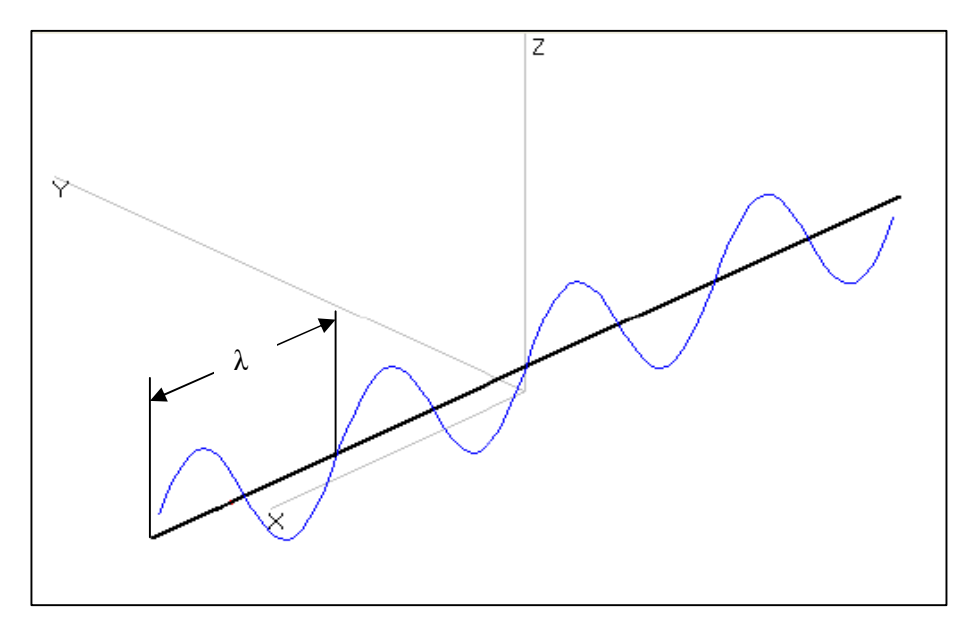

**Bild 3.1:** Ausschnitt aus dem Beitrag Langdrahtantennen /11/

Bild 3.1 zeigt die Stromverteilung einer 4xλ langen, horizontal gespannten Antenne. Der Verlauf der Spannung ist um λ/4 verschoben, deren Maximum liegt dort wo der Strom Null ist.

Wie Tab.3.1. zeigt, hat ein Langdraht bei End- oder Anfangs - Einspeisung Impedanzen im Kilo-Ohm Bereich. Diese doch relativ hohen Impedanzen müssen mit geeigneten HF-Mitteln auf ein niederohmiges Niveau, möglichst verlustarm, transformiert werden, da heutige Sender bzw. Transceiver Leistungsendstufen mit einem 50  $\Omega$  Ausgang haben.

#### **Beispiel 3.1**

Eine von einem Stockwerk eines Hochhause zu einer Tanne endgespeiste Antenne habe eine Länge von  $l = 41$ m und eine Höhe von 18 m. Als Material wird Kupferdraht mit einem Durchmesser von  $d = 2$  mm verwendet. Die Endspeisung erfolgt über eine 7 m lange 450 Ω Feeder-Leitung, an dessen unteren Ende ein HF-Übertrager zur Symmetrierung und Impedanzwandlung eingesetzt werden soll.

Im ersten Schritt berechnen wir nach der Momenten-Methode die Impedanzen der 41 m langen Drahtantenne am Einspeisepunkt, dann die Impedanzen am Anfang der 7 m langen 450 Ω Feeder-Leitung um schließlich folgen Überlegungen zum erforderlichen HF-Übertrager.

| <b>Frequenz</b><br><b>MHz</b> | $Z_A = R_2 \pm iX_2$<br>Ω | Pol | dBi  | Impedanzen<br><b>Hühnerleiter</b><br>450 Ohm | <b>Loss</b><br>dB |
|-------------------------------|---------------------------|-----|------|----------------------------------------------|-------------------|
| 3,65                          | $2401 - j8107$            | н   | 6.47 | $16,06 - j 550$                              | 0,115             |
| 7,05                          | $840 - j$ 2453            | v   | 5,54 | $22,46 - j$ 119                              | 0,132             |
| 14,15                         | $292 - j$ 1055            | ٧   | 4.0  | 147,92 + j 691,47                            | 0,172             |
| 21,2                          | $132 - j776$              | ٧   | 8,2  | $56,6 - j392,21$                             | 0,202             |
| 29,5                          | $1264 - j$ 1241           | ٧   | 8,9  | $68,88 + j82,38$                             | 0,114             |

**Tab.3.1:** Impedanzen der Antenne und transformierte Impedanzen an den Anfang der Hühnerleiter

Die Impedanzen nach Tab. 3.1 (Spalte 5) sind die Lastimpedanzen des zur Symmetrierung notwendigen HF-Übertragers, der jetzt auf minimale Verluste optimiert werden soll. Dazu werden die (Gl.1.12 – 1.14) durch die mathematische Mühle gedreht und der Übertrager mit den geringsten Verlusten ermittelt.

Es bietet sich an, eine erste Berechnung mit einem Luft-Balun vorzunehmen. Hier stellt sich die Frage nur nach der notwendigen primären Induktivität, denn das Wickelverhältnis ist natürlich 1:1.

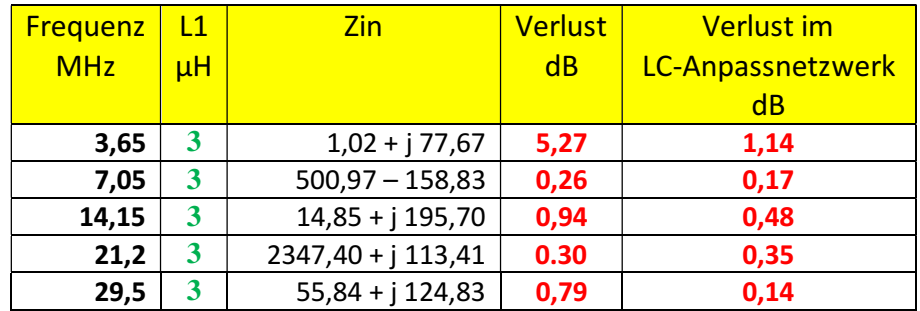

**Tab.3.2:** Impedanzen am Eingang eines 1:1 Balun, Q = 100 und Verluste eines unsymmetrischen LC Netzwerkes mit  $Q_L = 100$ ,  $Qc = 500$ 

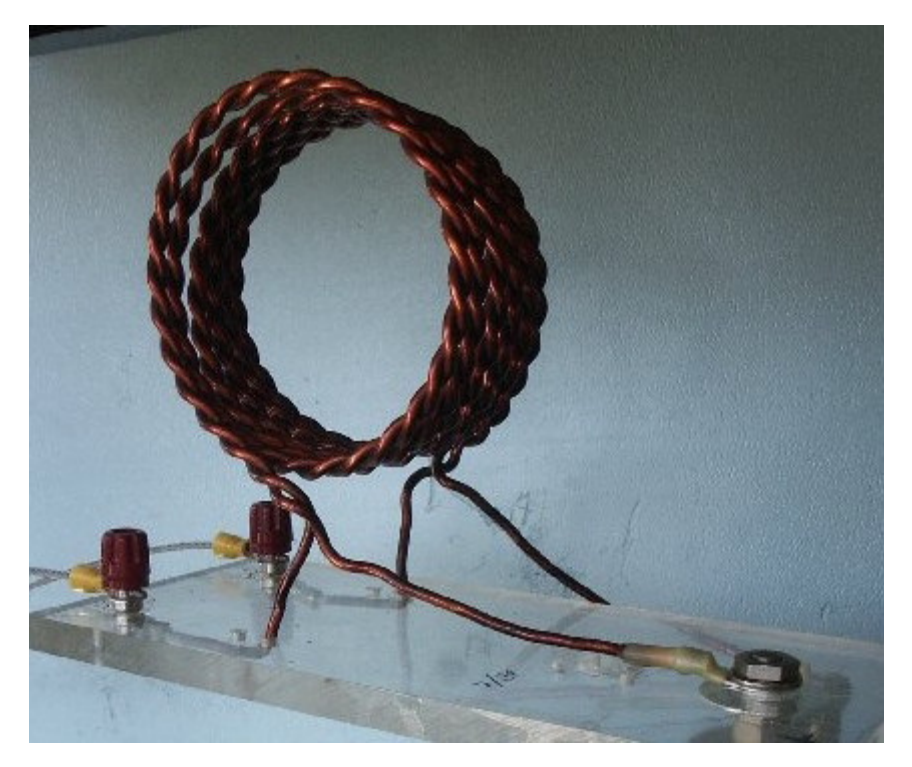

**Bild 3.2:** Ausführung eines Luft-Balun bei DJ9LI sk, Rudolf in Wattenscheid

Wie Tab.3.2 zeigt sind die Verluste des 1:1 Luft Balun im 80 m Band mit 5.27 dB und zusätzlich 1,14 dB Verlust im Anpassnetzwerk, viel zu hoch. Diese Verluste können auf einen Wert von 1,1 dB reduziert werden, wenn in diesem Band ein zweiter 1:1 Balun mit einer primären Induktivität  $L_1 = 18$ μH, nur für 80 m, verwendet wird. Die Verluste im LC-Anpassnetzwerk sind dann  $D_{eff} = 0.94$  dB, zusammen also 2,04 dB Gesamtverlust – entsprechend 37,4 % und weiterhin nicht akzeptabel.

Hier muss eine andere Lösung gefunden werden:

Die Optimierung ergibt ein L<sub>1</sub> = 4,1 μH, L<sub>2</sub> = 18 μH und der Verlust im Übertrager 1,1 dB und der Verlust im Anpassnetzwerk  $L = 0.48$  dB, zusammen also  $1.58$  dB – gerade noch akzeptabel. Für diesen HF-Übertrager wird ein Amidon Ringkern FT 50-43 verwendet,  $N_1$ = 4 Wdg,  $N_2$  = 7 Wdg.

Die Gesamtverluste können im 80 m Band auf unter 1 dB verringert werden, wenn anstelle der 450 Ω Leitung eine 600 Ω Leitung verwendet wird. Jedenfalls ist für das 80 m ein getrennter HF-Übertrager sinnvoll, will man hohe Verluste vermeiden, was ja technisch kein Problem darstellt. Auch hier zeigt sich wieder, dass eine Antennenanlage berechnet werden muss, will man hohe Verluste vermeiden.

Stellt sich die Frage, ob diese Antenne auch **im 160 m** Band sinnvoll verwendet werden kann? Eine neue Optimierung zeigt folgende Werte: 600 Ω Leitung - 7m – Verlust D<sub>eff</sub> = 0,006 dB. HF-Übertrager: L<sub>1</sub> = 6 µH, N = 4, L<sub>2</sub> = 96 µH, Q = 100 – Verlust im Übertrager D<sub>eff</sub> = 0,51 dB. Verlust in der nachfolgenden Anpassschaltung  $Q_L = 100$ ,  $Qc = 500 - D_{eff} = 0.32$  dB, Gesamtverlust also 0.83 dB. Mit dieser kleinen Änderung kann die 41m lange Antenne verlustarm im 160 m Band betrieben werden. Nur man muss halt mal rechnen.

# **4. Grenzen der Abschlussimpedanz und des Übertragungsverhältnis N**

**4.1** Untere Grenzen der Abschlussimpedanz, bevor die Verluste überproportional ansteigen

Der HF-Übertrager mit hohem Übersetzungsverhältnis ist nur für hochohmige Antennen sinnvoll. Bei niederen Impedanzen steigen die Verluste im Übertrager stark an. Fragt sich bis zu welcher unteren Grenze der Lastimpedanz die Verluste unterhalb etwa 0,8 dB bleiben kann diese Frage leicht beantwortet werden. Das Ergebnis zeigt Tab.4.1.

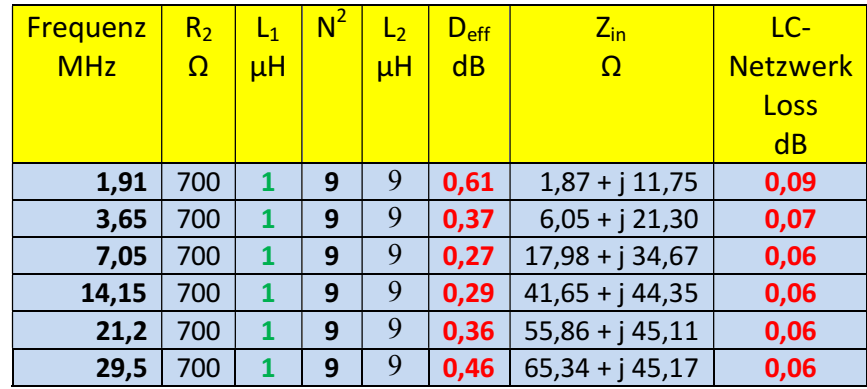

**Tab.4.1:** Daten eines optimierten 1:9 Übertragers mit der sekundären Grenzbelastung von R<sub>2min</sub> = 700 Ω  $Q = 50$ ,  $k = 0.95$ 

Aus Tab.4.1 wird ersichtlich, dass die untere Grenze einer reellen Abschlussimpedanz bei etwa  $R_2 = 700$ Ω liegt. Für übliche Impedanzen unterhalb dieses Impedanz Niveaus, wie bei Dipolen o.ä. Antennen, ist der Luft-Balun mit einem Wickelverhältnis 1:1 die bessere Alternative und hat weniger Verluste. Tab.4.1 zeigt auch deutlich wie sinnvoll die Anwendung eines HF-Übertragers mit großem Übersetzungsverhältnis, bei einer Ankopplung einer Antenne am Ende bzw. am Anfang, ist. Die Gesamtverluste sind gering und unterhalb von 1 dB. In diesem Fall ist N max 3, damit die

Eingangsimpedanzen nicht zu niederohmig werden und die Verluste in der nachfolgenden Anpassschaltung ansteigen.

**4.2** Obere Grenze für das Übersetzungsverhältnis N bzw N<sup>2</sup>

Wenn es eine untere Grenze für die Lastimpedanz gibt, stellt sich die Frage ob eine obere Grenze für das Übersetzungsverhältnis N vorhanden ist und welche primären Induktivitäten noch sinnvoll sind, bevor die Verluste enorm ansteigen oder die Lastimpedanzen für die davor geschaltete LC-Anpassschaltung so ungünstig werden, dass die Verluste im Anpassnetzwerk unzulässig hoch werden.

Als Grundlage für die Überlegungen nehmen wir die Impedanzen der 41 m langen Drahtantenne nach Beispiel 3.1.

|                 | $Z_A = R_2 \pm iX_2$ | Pol | dBi  | <b>Impedanzen</b>   | Loss  |
|-----------------|----------------------|-----|------|---------------------|-------|
| <b>Frequenz</b> |                      |     |      | <b>Hühnerleiter</b> | dB    |
| <b>MHz</b>      |                      |     |      | 450 Ohm             |       |
| 3,65            | $2401 - j8107$       | н   | 6.47 | $16,06 - j 550$     | 0,115 |
| 7,05            | $840 - j$ 2453       | v   | 5,54 | $22,46 - j$ 119     | 0,132 |
| 14,15           | $292 - j$ 1055       | ٧   | 4.0  | 147,92 + j 691,47   | 0,172 |
| 21,2            | $132 - j776$         | ٧   | 8,2  | $56,6 - j392,21$    | 0,202 |
| 29,5            | $1264 - j$ 1241      | ٧   | 8,9  | $68,88 + j82,38$    | 0,114 |

**Tab.4.2:** Impedanzen der Antenne nach Bsp. 3.1 und transformierte Impedanzen an den Anfang der Hühnerleiter, incl. einer Ergänzung für das 160 m Band

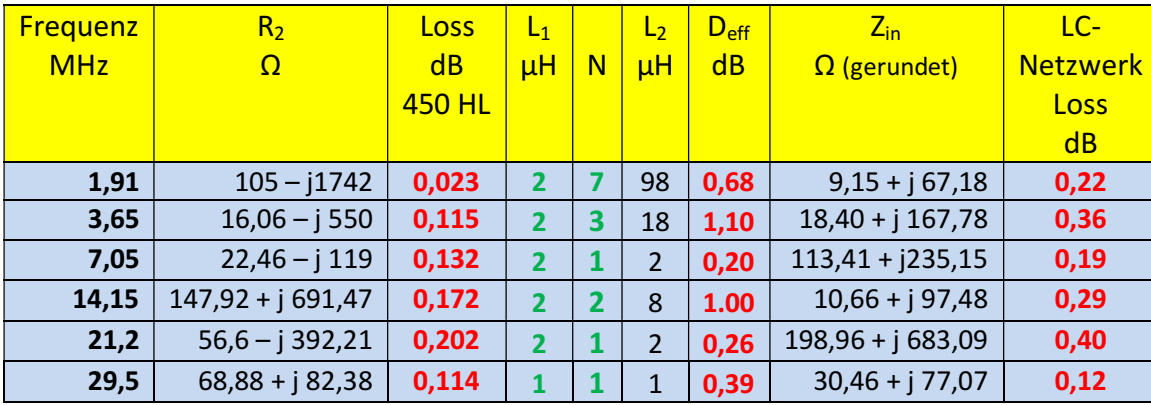

**Tab.4.3:** Primäre Induktivität und Übersetzungsverhältnis eines HF-Übertragers, optimiert jeweils für jedes Band, nebst Verlusten und Verlusten des notwendigen LC-Anpassnetzwerkes  $Q<sub>L</sub>=100$ ,  $Qc = 500$ 

Nach Tab.4.3 ist es sinnvoll für jedes Band einen eigenen HF-Übertrager zu spendieren, will man hohe Verluste vermeiden. Würden man einen einzigen HF-Übertrager für alle Bänder, aus Unkenntnis der Zusammenhänge nutzen, zeigen sich folgende Werte:

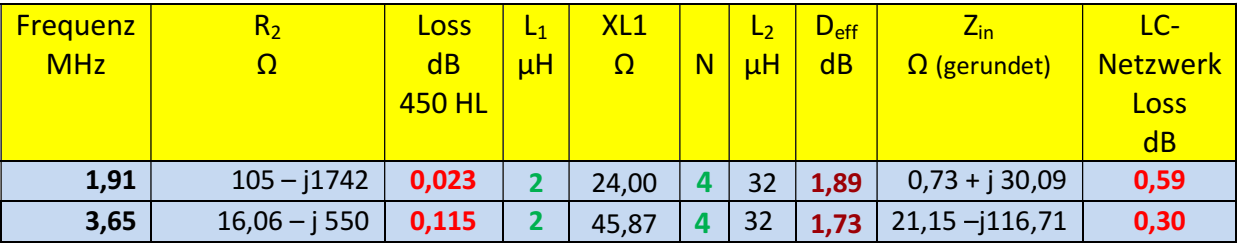

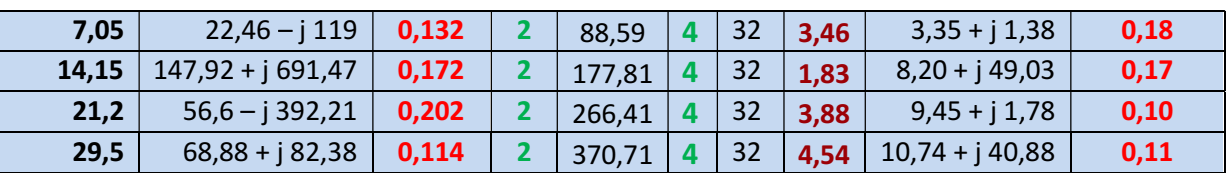

Tab.4.4: Primäre Induktivität L<sub>1</sub> und Übersetzungsverhältnis N eines HF-Übertragers nebst Verlusten und Verlusten des notwendigen LC-Anpassnetzwerkes  $Q_1=100$ ,  $Qc = 500$ . Dabei sind primäre Induktivität und das Übersetzungsverhältnis so gewählt, dass über die Bänder ein guter Mittelwert für die Verluste im HF-Übertrager berechnet wurde. Wie sich zeigt sind die Verluste im HF-Übertrager, wegen falscher Dimensionierung, viel zu hoch.

Dabei stellt sich natürlich immer noch die Frage nach dem Wert der primären Induktivität, denn das Übersetzungsverhältnis sagt ja darüber nichts aus. Glaubt man den Spekulation der Speziallisten, dann sollte diese immer den 4 fachen Wert von 50 Ω sein. Das ist reine Spekulation und hat mit der Realität wenig zu tun. Daher ist in Spalte 5 der Tab. 4.4 der Ohm-Wert der primären Induktivität angegeben!

Um eine weitere Übersicht über die Verluste in einem HF Übertrager zu bekommen, sei eine konstante große Lastimpedanz angenommen. Welche Verluste stellen sich jetzt im HF-Übertrager ein?

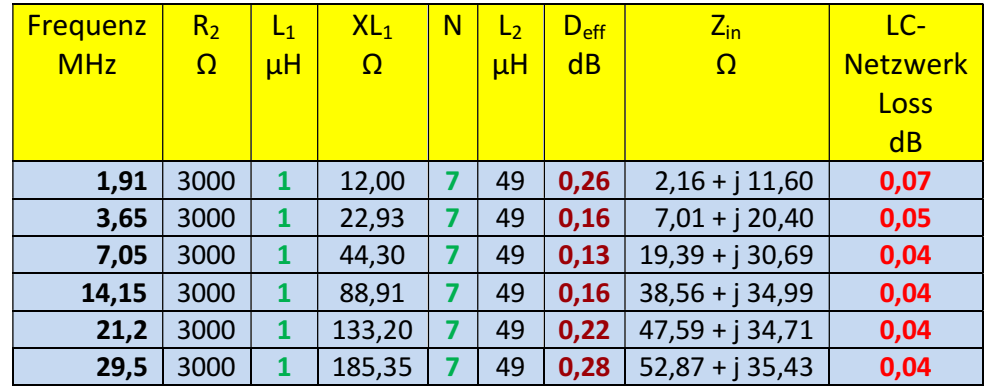

**Tab.4.5:** Verluste im HF-Übertrager bei konstanter hochohmiger Last, optimiert für L<sub>1</sub> und N. Größere Werte von  $L_1$  und N führen zu höheren Verlusten als in Spalte 7 und 9 in der Tab. 4.4 angegeben. Werte im LC-Netzwerk:  $Q_L = 100$ ,  $Q_c = 500$ 

Man kann jetzt die hochohmige Last  $R_2$  und das Übersetzungsverhältnis N nach Tab.4.5 rauf und runter setzen, die optimalen Werte für L<sub>1</sub> und N, bezüglich geringster Verluste, bleiben bei etwa L<sub>1</sub> = 1 $\mu$  bis 2 $\mu$ und N = 7 ( $N_2^2$  = 49), auch wenn der ungünstige Fall einer induktiven Last betrachtet wird.

Damit haben wir die Frage nach dem maximal sinnvollen Übersetzungsverhältnis eines HF- Übertragers für die Anwendung an endgespeisten Antennen beantwortet:

Dieses sollte maximal den Wert N = 7, bzw.  $N^2 = 49$  haben. Der Wert der primären Induktivität liegt zwischen 1 und maximal 2 μH, bei einem  $Q = 50$ .

Bei HF-Übertragern mit kleinem Übersetzungsverhältnis 1:1 liegt der optimale Wert der primären Induktivität bei maximal 3 μH /3/.

# **5. Ausführung von Übertragern mit großem Übersetzungsverhältnis N>>1**

Im Allgemeinen werden für HF-Übertrager mit großem Übersetzungsverhältnis Ringkerne eingesetzt. Davon gibt es 2 Arten: 1. Eisenpulver-Kerne und 2. Ferrit- Ringkerne, die farblich zur Unterscheidung gekennzeichnet werden. Gehen Ferrit-Ringkerne einmal in die "Sättigung" werden sie unbrauchbar, dafür haben diese Kerne einen höheren AL-Wert als die Eisenpulver Kerne. Eisenpulver hat den Vorteil, dass es fast nicht in die Sättigung gefahren werden kann. Vorher wird die thermische Grenze des Kerns erreicht und der Kern verliert die Permeabilität, weil er die Curie-Temperatur erreicht hat.

## **5.1 Eisenpulver Ringkerne**

Eisenpulver-Kerne bestehen aus hochwertigen Eisen-Silizium bzw. Eisen-Carbonyl-Legierungen, die unter hohem Druck kalt gepresst werden. Eisenpulver mit hoher Reinheit und kleiner Partikel-Größe wird mit Isolationsmittel und Binder vermischt und unter hohem Druck in gehärtete Werkzeuge gepresst. Bei diesem Fertigungsvorgang erhält man einen verteilten Luftspalt innerhalb der Kernstruktur. Nach der Härtung des Binders ist die Fertigung abgeschlossen. Es erfolgt kein Sintern, denn die Partikel sollen gut voneinander isoliert bleiben und dürfen keine Kurzschlüsse untereinander haben. Es gibt drei Gruppen:

- Permeabilität (60-100): Anwendung bis etwa 75 kHz
- Permeabilität (20-50) : Anwendung von 50 kHz 2 MHz
- Permeabilität (7-20) : Anwendung von 2 MHz 500 MHz

Standard-Eisenpulverkerne können zwischen -65 °C und +75 °C eingesetzt werden. Siehe: http://www.amidon.de/contents/de/d627.html

## **5.2 Ferrite**

Ferrit-Ringkerne sind in zahlreichen Größen von 2,5 mm bis 127 mm Außendurchmesser und mit Permeabilitäten von  $\mu = 20$  bis mehr als  $\mu = 15000$  lieferbar. Sie eignen sich ausgezeichnet für Anwendungen im HF-Bereich. Die relativ hohe Permeabilität ist besonders nützlich, um große Induktivitäten mit möglichst kleiner Windungszahl, d.h. geringen Verlusten zu erreichen.

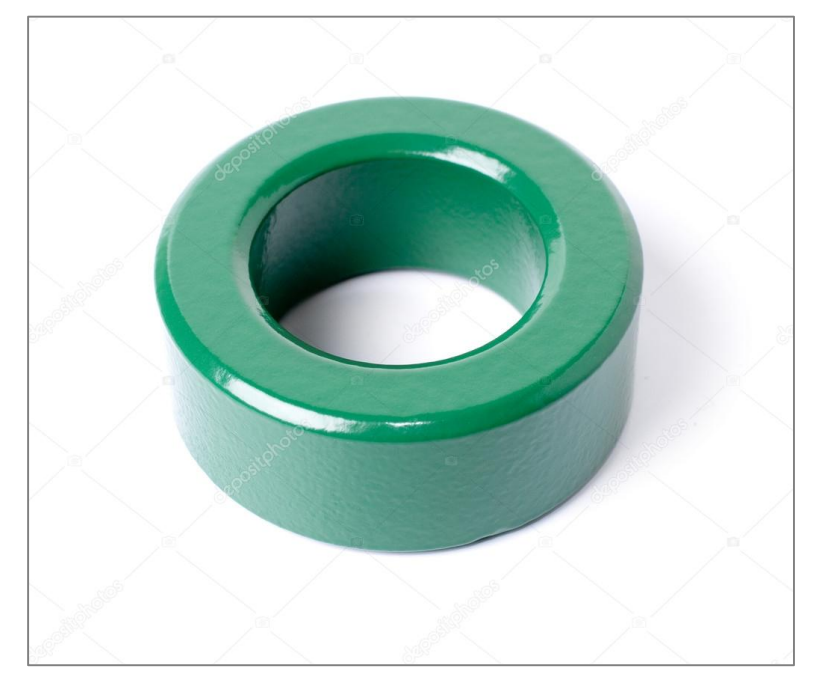

**Bild 5.1:** Ringkern der Firma Amidon, ein Augenweide wegen der Farben

Es gibt zwei Hauptgruppen von Materialien für Ferrite: Die Gruppe mit einer Permeabilität zwischen µ  $= 20$  und  $\mu$  = 800 enthält in der Regel Nickel-Zink-als Grundmaterial, während im Bereich zwischen  $\mu$  = 800 bis  $\mu$  = 15.000 allgemein Mangan-Zink-Typen verwendet werden. Nickel-Zink-Ringkerne bieten hohe Güten im Frequenzbereich von 500 kHz bis 100 MHz. Die sind für Anwendungen in Resonanzkreisen mit geringer Leistung und - wegen ihrer hohen

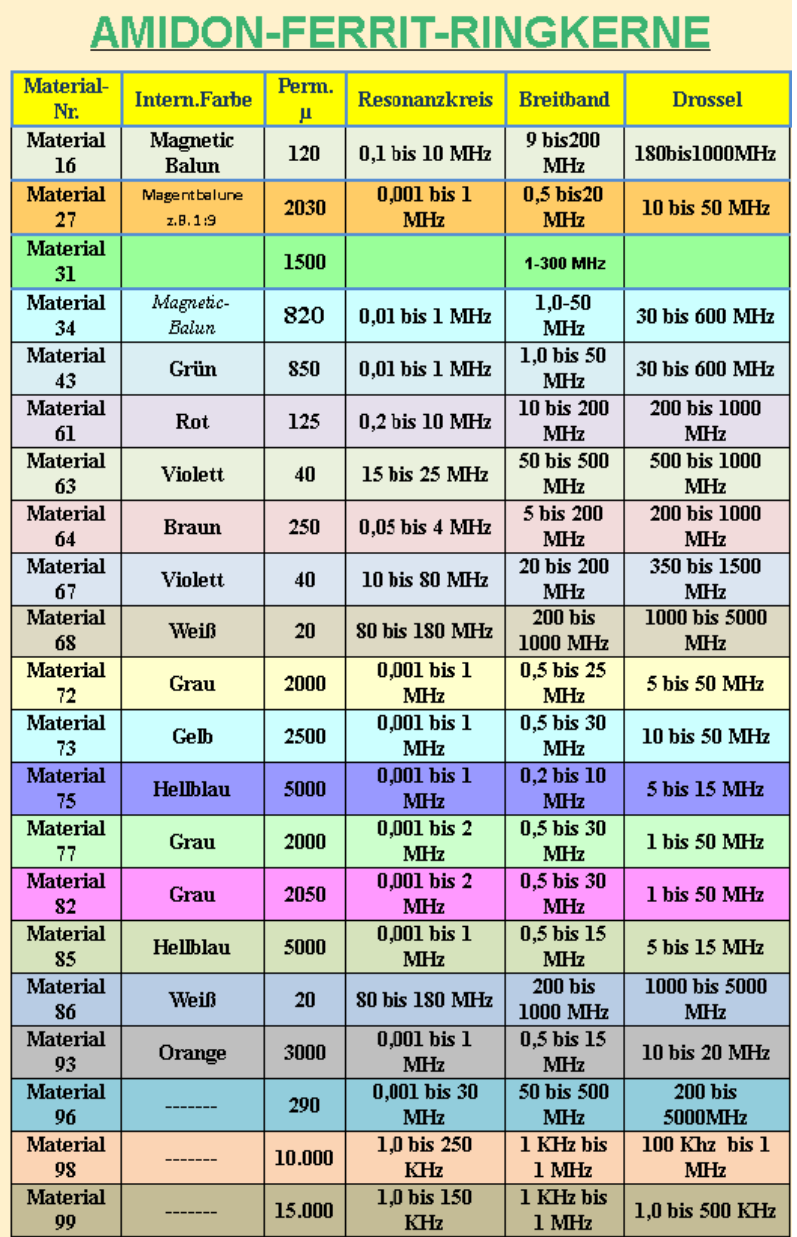

**Bild 5.1:** Amidon Ferrit-Ringkerne und deren Daten (Internet-Seite von Amidon)

Permeabilität - besonders gut zur Anfertigung von Breitbandübertragern geeignet. Die Mangan-Zink-Ferritkerne mit Permeabilitäten von  $\mu$  = 800 bis  $\mu$  bis 15.000 haben eine mittlere Sättigungsflussdichte und hohe Güten 1 kHz und 1 MHz. Die A<sub>L</sub>-Werte sind im Gegensatz zu den Eisenpulver-Materialien in der Einheit nH/Wdg<sup>2</sup> angegeben. Bei bekanntem A<sub>L</sub>-Werte kann (Gl.1.1) benutzt werden, um die Windungszahl für die gewünschte Induktivität zu berechnen. Mit Hilfe einer Drahttabelle sollte dann immer geprüft werden, ob die benötigte Windungszahl auf den ausgewählten Kern passt. Dazu eignet sich der Ringkern-Rechner von DL5SWB /13/.

# **6. Anwendungen und Bewicklung des Ringkerns**

Ringkerne werden im Wesentlichen in 2 Anwendungen genutzt. Einmal als Stromwandler, dabei wird ein oder mehrere Leiter durch die Mitte des Ringkerns geführt und der entstehende magnetische Fluss führt an einer getrennten Wicklung des Ringkerns zu einem Strom, der dem primären Strom, unter bestimmten Randbedingen, proportional ist /14/. Typische Anwendungen sind Stromwandler in Antennenanlagen zu Anzeige des fließenden Antennenstromes und Anwendungen in Richtkopplern zur Bestimmung des Stehwellen-Verhältnis auf einer Antennenzuleitung /14/.

Andererseits finden Ringkerne Anwendung in HF-Übertragern mit einer primären- und davon getrennten Sekundärwicklung nach Bild 1.1, nur solche sollen hier näher betrachtet werden.

#### **6.1 Magnetischer Fluss, Induktivität und Gegeninduktivität bei Ringkernen**

Ringkerne mit rundem oder eckigem Querschnitt haben bei der Bewicklung unterschiedliche Induktivitäts- und magnetische Flusswerte.

In einem Ringkern mit *rundem Querschnitt* mit dem Radius r<sub>o</sub>, dem mittleren Durchmesser a und N Windungen entsteht ein magnetischer Fluss

$$
\Phi = \mu N \left[ a - \sqrt{a^2 - r_o^2} \right] \tag{G1.6.1}
$$

und mit der Definition der Induktivität wird daraus

$$
L = N \Phi / I = \mu N^2 [a - \sqrt{(a^2 - r_0^2)}]
$$
 (G1.6.2)

Mit der Reihenentwicklung der Wurzel wird näherungsweise

$$
L \approx \mu N^2 r_o^2 / 2a = \mu N^2 A / (2 a \pi) = \mu N^2 A / l
$$
 (Gl.6.3)

erhalten. A Querschnitt des Ringkerns und l als mittlere Länge.

Die Gegeninduktivität zweier Teilspulen des Toroids mit den Windungszahlen  $N_1$  und  $N_2$  ist damit in erster Näherung

$$
M \approx \mu N_1 * N_2 A/l \tag{G1.6.4}
$$

In einem Ringkern **mit rechteckigem** Querschnitt und dem mittleren Durchmesser a ist der durch den Querschnitt hindurchgehende Fluss

$$
\Phi = \mu / (2\pi) * N I h * ln [(a + b/2) / (a - b/2)]
$$
\n(Gl.6.5)

mit h als Schulterhöhe und b als Breite des Ringkerns b =  $\frac{1}{2}$  (Da – di)

Der Fluss nach (Gl.6.1) und (Gl.6.5) muss kleiner sein als der vom Hersteller vorgegebene Maximal-Fluss in der Größenordnung von 0,5 bis 1,1 Tesla. Allerdings werden die meisten Ringkerne unbrauchbar durch Überschreiten der zulässigen Temperatur durch die entstehende Verlustwäre, die bei Ringkernen nur schwer abzuführen ist.

Daraus wird mit der Definition der Induktivität

$$
L = \mu / (2\pi) * N^2 I h \ln [(a + b/2) / (a - b/2)]
$$
 (Gl.6.6)

erhalten.

Mit der Näherung a $>>b/2$  erhält man durch Reihenentwicklung des ln(x)

$$
\ln[(a+b/2)/(a-b/2)] \approx 2 b/a \tag{G1.6.7}
$$

die Induktivität

$$
L \approx \mu N^2 A / 1 \tag{G1.6.8}
$$

die mit der Näherung (Gl.6.3) identisch ist.

Werden einzelne Spulen mit den Windungszahlen N<sub>1</sub> und N<sub>2</sub> auf den Ring gewickelt, so beträgt die Gegeninduktivität M

$$
M = \mu / (2\pi) * N_1 N_2 h * ln [(a + b/2) / (a - b/2)]
$$
 (Gl.6.9)

oder in erster Näherung

$$
M \approx \mu N_1 * N_2 A/l \tag{G1.6.10}
$$

die wiederrum identisch ist zu (Gl.6.4). (ln x) ist der Logarithmus Naturalis.

Auf die umfangreiche Berechnung und Dimensionierung eines Ringkernes sei auf /1/, /5/, /9/ hingewiesen. Wer nicht rechnen will benutzt die Software des Funkamateurs DL5SWB. Die Maske der Software ist in Bild 6.1 dargestellt.

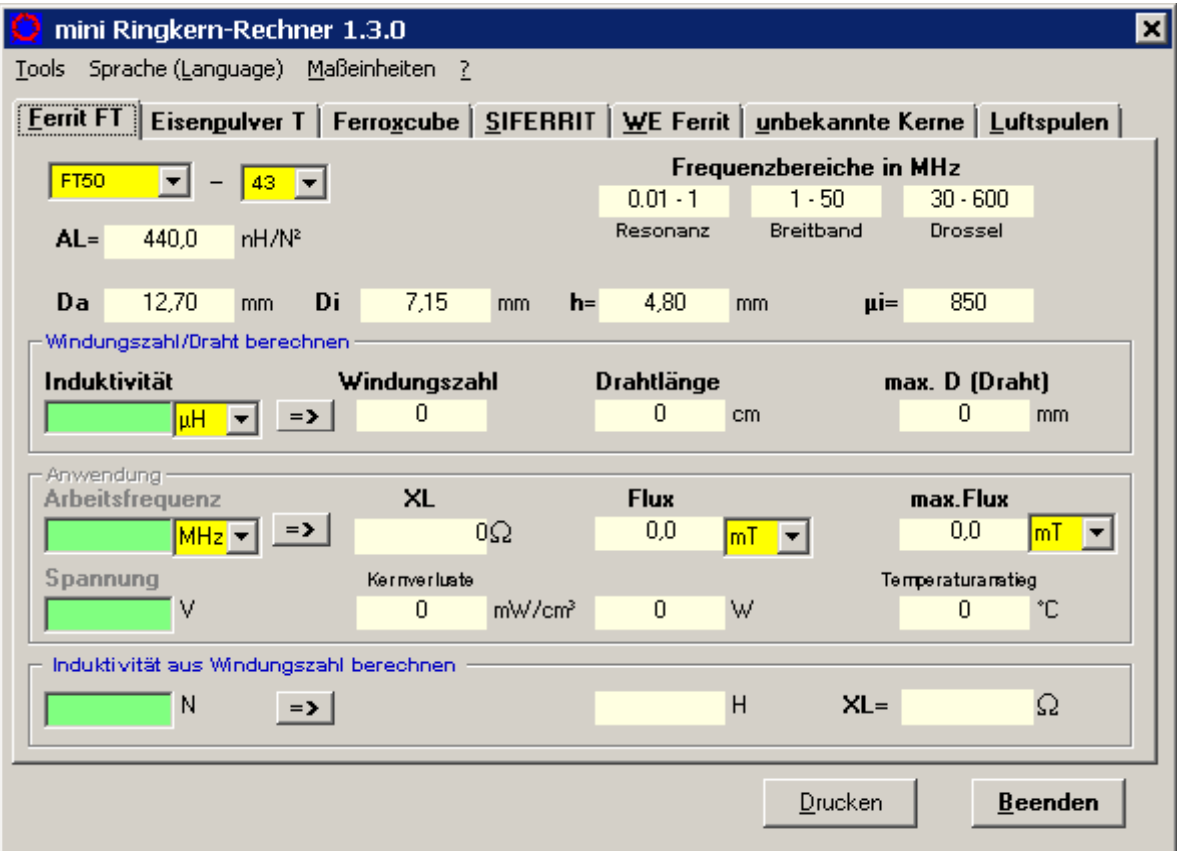

**Bild: 6.1:** Maske des Ringkern Rechners von DL5SWB † – im Internet frei erhältlich

Bei der Bewicklung eines Ringkerns kann man viele Fehler machen. Hier sei auf die umfangreiche Literatur zu diesem Thema im Internet hingewiesen, vor allem hatte sich Wolfgang Wipperman †, DG0SA, stark diesem Thema angenommen.

### **7. Verluste im Ringkern**

In den vorherigen Abschnitten wurden die Verluste im Ringkern außer Acht gelassen. Diese können direkt aus der Hysterese Kurve berechnet werden. Je nachdem ob weichmagnetisches Material oder hartmagnetisches vorliegt ist die Hysterese Kurve  $B = f(H)$  schmal oder breit. Weichmagnetische Werkstoffe haben eine schmale Hysterese Kurve während bei hartmagnetischen Stoffen dagegen eine möglichst hohe Koezititvfeldstärke und hohe Remanenz gewünscht wird, was einer breiten Hysterese-Kurve entspricht.

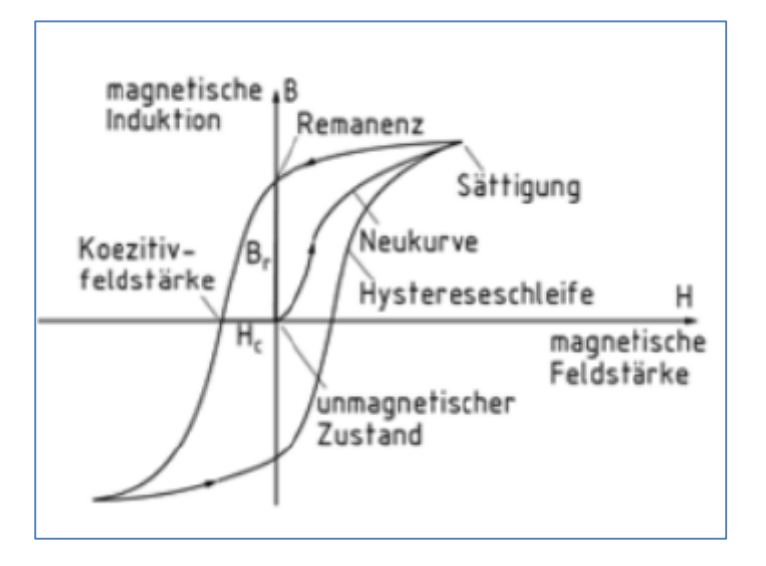

**Bild 7.1** Hysterese Schleife eines hartmagnetischen ferromagnetischen Materials

Der Flächeninhalt in der Hysterese-Kurve ist proportional zum Verlust im Material und berechnet sich allgemein aus dem Zusammenhang

$$
Ws/(m^3 Hz) = \int H dB.
$$
 (Gl.7.1)

Der Verlust ergibt sich aus einer aufgenommenen Hysterese Schleife zu

$$
P = B_{\text{max}} * H_{\text{max}} * A * V / (4\pi X_{\text{pp}} * Y_{\text{pp}})
$$
 (Gl.7.2)

und liegt in der Größenordnung von 1 bis 10  $\mu$ Watt pro cm<sup>3</sup> und Hz und steigt mit der Frequenz ab 10<sup>5</sup> Hz stetig an.

Die Werte B<sub>max</sub>, H<sub>max</sub> und die zugehörigen Längen  $X_{\text{pp}}$ , Y<sub>pp</sub> können direkt aus der Hysterese-Kurve abgelesen werden. A ist die Querschnittsfläche und V das Volumen. Hier sei auf die umfangreiche Literatur im Netz verwiesen.

#### **8. Zusammenfassung**

Eine Langdraht-Antenne ist eine gute Alternative zu bekannten Antennen, wie Dipolen und außer mittig gespeisten Antennen oder den oft gepriesenen Stromsummen-Antennen, vor allem wenn die örtlichen Gegebenheit nur einen gestreckt gespannten Draht erlauben.

Immer wieder tauchen neue Antennen Anordnungen als "super" Antennen auf. Bei näherem Hinsehen und einer exakten Berechnung zeigt sich dann, dass diese in Bezug auf die Verluste mehr einem Dummy Load ähneln, als einer auf geringste Verluste optimierten Antennenanlage.

Will man eine optimale Antenne-Anlage betreiben, was ja Sinn einer Antennen-Anlage ist, sollte diese immer berechnet werden. Fängt doch fast jedes QSO mit der Frage nach dem S-Wert an und alles unter S9 + 20dB erzeugt beim QSO Partner meist nur ein müdes Lächeln und wird entsprechend kommentiert.

Der Langdraht, als Teil der Antennen-Anlage, hat eine ausgeprägte Richtwirkung und bei Einspeisung mit einem optimierten HF-Übertrager N>>1 sind die Verluste der Gesamtanlage für alle KW-Amateurbänder unterhalb von 1dB, d.h. weniger als 20 % Verlust. Entgegen der landläufigen Meinung hat ein solcher HF-Übertrager bei richtiger Dimensionierung geringe Verluste und ist immer besser als der "hochheilige" Fuchs-Kreis mit seinen hohen Verlusten, vor allem bei hoher Güte des Kreises, der bei jeder geringen Frequenzänderung nachgestimmt werden muss!

Abschließend sei noch bemerkt, dass die Zahlenwerte in den Tabellen mit 2 Stellen hinter dem Komma natürlich Quatsch sind. Nur bei der Berechnung einer Kette von Vierpolen würden sich, wenn man immer rundet, völlig falsche Endergebnisse zeigen. Gerundet wird immer erst beim Gesamtergebnis.

Anregungen oder Fragen sind erwünscht.

Dr. Schau, DL3LH wa-schau@t-online.de www.gutachten-emvu.jimdo.com

# **Literatur:**

- /1/ The ARRL Antenna Book
- /2/ "Kurze Antennen", Gerd Janzen, Frankh´sche Verlangshandlung, Stuttgart
- /3/ Passive Netzwerke zur Anpassung
- /4/ Pi-Filter mit Verlusten
- /5/ Die Antenne macht die Musik
- /6/ Die T-Anpassung I, II
- /7/ Antennen-Messtechnik I VI
- /8/ Transmission Line Transformers, Jerry Servick, W2FMI
- /9/ Induktivitäten I, II
- /10/ W9CF Internet Seite TEE Tuner Simulation
- /11/ Internetseite: www.gutachten-emvu.jimdo.com, Beitrag No. 6: Langdrahtantennen
- /12/ http://www.amidon.de/index.html
- /13/ http://www.amidon.de/contents/de/d464.html
- /14/ Stromwandler in der HF Technik /11/

### **Anhang:**

In einem Ringkern mit **rundem Querschnitt** mit dem Radius r<sub>o</sub>, dem mittleren Durchmesser a und N Windungen entsteht nach (Gl.6.1) ein magnetischer Fluss

$$
\Phi = \mu N \left[ a - \sqrt{a^2 - r_o^2} \right] \tag{G1.6.1}
$$

Da für die Berechnung bei rundem Querschnitt etwas mehr Hirnschmalz notwendig ist als bei eckigem , sei die Ableitung der (Gl.6.1) hier komplett angegeben.

Der Querschnitt eines Toroids mit dem mittleren Radius a sei ein Kreis mit dem Radius ro. Bei N Windungen ist die magnetische Feldstärke

$$
H = N I / (2 \pi r) = N I / (2 \pi)^* 1 / (a - \rho \cos \varphi).
$$
 (Gl.6.2 A)

und der magnetische Fluss daher

$$
\Phi = \mu \operatorname{N} I / (2 \pi)^* \int_{0}^{r_0} \int_{0}^{2\pi} \rho \, d\rho \, d\varphi / (a - \rho \cos \varphi).
$$
 (Gl.6.3 A)

Das Intergral über den Winkel φ ist

$$
\int_{0}^{2\pi} d\varphi / (a - \rho \cos \varphi) = 2 \pi / (\sqrt{(a_2 - \rho^2)} )
$$
\n(Gl.6.4 A)

und der Gesamtfluss über den gesamten Querschnitt

$$
\Phi = \mu \, N \, I \, \int_{0}^{r_0} \rho \, d\rho \, / (\sqrt{(a^2 - \rho^2)}) = \mu \, N \, I \, (a - \sqrt{(a_2 - r_0^2)}). \tag{Gl.6.5 A}
$$

Mit (Gl.6.5 A) wird die Induktivität

$$
L = N \Phi / I = \mu N^2 (a - \sqrt{(a_2 - r_0^2)}).
$$
 (Gl.6.6 A)

Wenn a  $\gg r_0$ , dann erhält man durch Reihenentwicklung der Wurzel

$$
\sqrt{(a_2 - r_o^2)} \approx a - r_o^2 / 2a \tag{G1.6.7 A}
$$

und für die Induktivität die Näherung

$$
L \approx \mu N^2 r_o^2 / 2a = \mu N^2 A / (2a \pi) = \mu N^2 A / 1.
$$
 (Gl.6.8 A)

Die Gegeninduktivität M zweier Teilspulen auf dem gleichen Kern ist dann dem Betrage nach

$$
M = \mu N_1 * N_2 (a - \sqrt{(a_2 - r_0^2)} \tag{G1.6.9 A}
$$

und mit der Näherung a $\gg r_0$  wird die Gegeninduktivität

$$
M \approx \mu N_1 * N_2 A / 1 \tag{Gl.6.10 A}
$$

erhalten.

This document was created with Win2PDF available at http://www.win2pdf.com.<br>The unregistered version of Win2PDF is for evaluation or non-commercial use only.<br>This page will not be added after purchasing Win2PDF.